# **Министерство науки и высшего образования РФ**

# **ФГБОУ ВО «Уральский государственный лесотехнический университет»**

# **Инженерно-технический институт**

*Кафедра управления в технических системах и инновационных технологий*

# **Рабочая программа дисциплины**

включая фонд оценочных средств и методические указания для самостоятельной работы обучающихся

# **Б1.В.07 Автоматизированное проектирование в деревообработке**

Направление подготовки 15.03.04 «Автоматизация технологических процессов и производств» Направленность (профиль) – «Системы автоматического управления» Программа подготовки – академический бакалавриат Квалификация - бакалавр Количество зачётных единиц (часов) – 4 (144)

> г. Екатеринбург 2022

Разработчик программы: к.т.н., доцент

/А.В. Мялицин/

/А.А. Чижов /

Рабочая программа утверждена на заседании кафедры управления в технических системах и инновационных технологий

Wha

(протокол № 6 от «02» февраля 2022 года).

/А.Г. Гороховский/ Зав. кафедрой

Рабочая программа рекомендована к использованию в учебном процессе методической комиссией инженерно-технического института (протокол № 7 от «03» марта 2022 года).

Председатель методической комиссии ИТИ

Рабочая программа утверждена директором инженерно-технического института

Директор ИТИ

/Е.Е. Шишкина/

«24» марта 2022 года

### Оглавление

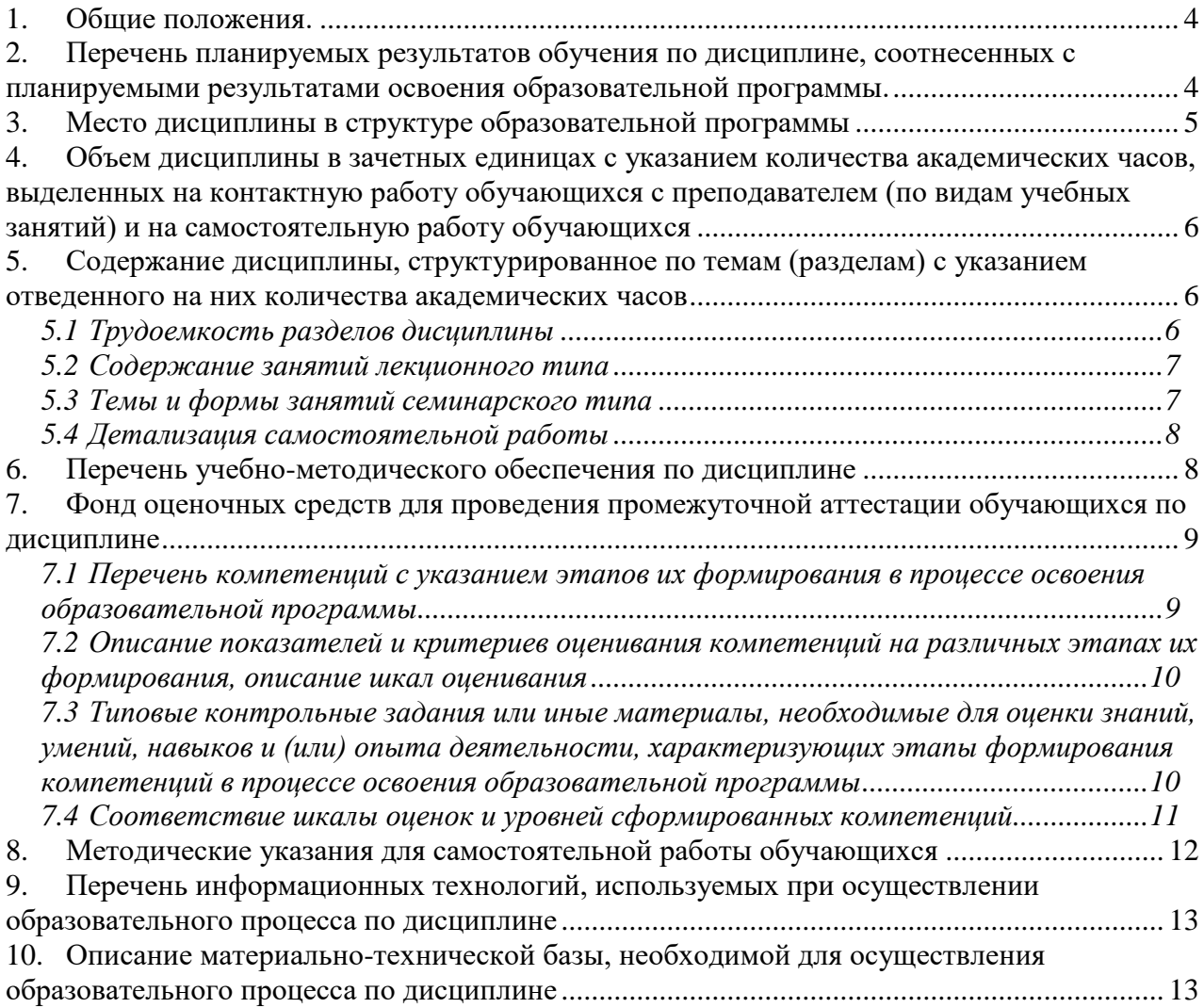

#### **1. Общие положения.**

<span id="page-3-0"></span> **Наименование дисциплины –** «Автоматизированное проектирование в деревообработке»**,** относится к дисциплинам (модулям) учебного плана, входящего в состав образовательной программы высшего образования 15.03.04 – Автоматизация технологических процессов и производств (профиль - Системы автоматического управления). Дисциплина «Автоматизированное проектирование в деревообработке» является дисциплиной части учебного плана, формируемой участниками образовательных отношений.

Нормативно-методической базой для разработки рабочей программы учебной дисциплины «Автоматизированное проектирование в деревообработке» являются:

 Федеральный закон "Об образовании в Российской Федерации", утвержденный приказом Минобрнауки РФ № 273-ФЗ от 29.12.2012;

 Приказ Минобрнауки России № 301 от 05.04.2017 г. Об утверждении порядка организации и осуществления образовательной деятельности по образовательным программам высшего образования - программам бакалавриата, программам специалитета, программам магистратуры.

 Федеральный государственный образовательный стандарт высшего образования (ФГОС ВО) по направлению подготовки 15.03.04 «Автоматизация технологических процессов и производств» (уровень бакалавриата), утвержденный приказом Министерства образования и науки РФ № 730 от 09.08.2021;

 Учебный план образовательной программы высшего образования направления 15.03.04 – Автоматизация технологических процессов и производств (профиль - Системы автоматического управления), подготовки бакалавров по очной форме обучения, одобренный Ученым советом УГЛТУ (протокол №3 от 24.03.2022) и утвержденный ректором УГЛТУ (24.03.2022).

Обучение по образовательной программе 15.03.04 – Автоматизация технологических процессов и производств (профиль - Системы автоматического управления) осуществляется на русском языке.

## <span id="page-3-1"></span>**2. Перечень планируемых результатов обучения по дисциплине, соотнесенных с планируемыми результатами освоения образовательной программы.**

Планируемыми результатами обучения по дисциплине, являются знания, умения, владения и/или опыт деятельности, характеризующие этапы/уровни формирования компетенций и обеспечивающие достижение планируемых результатов освоения образовательной программы в целом.

**Цель** изучения **дисциплины** – усвоение студентами методологии построения систем автоматизированного проектирования (САПР), принципов и способов автоматизированного проектирования изделий и технологических процессов в деревообработке, а также приобретение ими практических навыков использования современных промышленных САПР, функционирующих в деревообрабатывающей промышленности, а также в применении их при решении производственных и других задач, для обеспечения всесторонней подготовки будущего специалиста и создания предпосылок успешного освоения специальных дисциплин.

**Задачи дисциплины**: заключаются в изучении общих принципов проектирования и приобретении навыков по применению специализированных пакетов прикладных программ для ЭВМ (БАЗИС-МЕБЕЛЬЩИК, К3-КОТТЕДЖ, К3-КАРКАС).

## **Требования к результатам освоения дисциплины**

Процесс изучения дисциплины направлен на формирование следующих компетенций**:**

**ПК-3: Способен разрабатывать управляющие программы для станков с числовым программным управлением под поставленные задачи на деревообрабатывающих и мебельных предприятиях.**

#### **В результате изучения дисциплины студент должен: знать:**

- системы автоматизированного проектирования изделий деревообработки и мебели;
- современные технологии и конструкции изделий деревообработки и мебели;
- компьютерные программы, предназначенные для моделирования, визуализации и автоматизированного проектирования изделий деревообработки и мебели;
- автоматизированные системы решения инженерных задач;
- автоматизированные системы подготовки управляющих программ для станков с числовым программным управлением.

#### уметь:

- пользоваться специализированным программным обеспечением для проектирования изделий деревообработки и мебели:
- моделировать и визуализировать изделия в различных программных средах;
- оперировать пространственными образами предметов, процессов и явлений (объемное и пространственное мышление);
- анализировать исходные данные и средства для производства моделируемого изделия;
- пользоваться основными графическими компьютерными программами и программами моделирования;
- формировать библиотеки изделий;
- формировать файлы для передачи на станки с числовым программным управлением, в автоматизированные системы бухгалтерского и налогового учета и системы управления деревообрабатывающих и мебельных производств:
- применять автоматизированные системы инженерных расчетов для решения поставленных задач:
- использовать методы оптимизации рассчитываемых характеристик изделия.

### владеть:

- навыками разработки модели изделия с учетом технологических особенностей производства и возможностей их лальнейшей комплектации в наборы:
- навыками разработки комплекта чертежей и схем технической, художественно-конструкторской документации на проектируемое изделие;
- навыками разработки обоснования технического и конструктивного решения проектируемых из- $\bullet$ делий с учетом нормативных требований и/или требований заказа и возможностей организации;
- <span id="page-4-0"></span>навыками создания технологической документации для автоматизированной системы подготовки управляющих программ для станков с числовым программным управлением.

# 3. Место дисциплины в структуре образовательной программы

Данная учебная дисциплина относится к части учебного плана, формируемой участниками образовательных отношений, что означает формирование в процессе обучения у бакалавра профессиональных знаний и компетенций в рамках выбранного направления, а также навыков производственно-технологической деятельности в подразделениях организаний.

Освоение данной дисциплины является необходимой основой для последующего изучения дисциплин ОПОП и написания выпускной квалификационной работы (см. табл.).

# Перечень обеспечивающих, сопутствующих и обеспечиваемых дисииплин

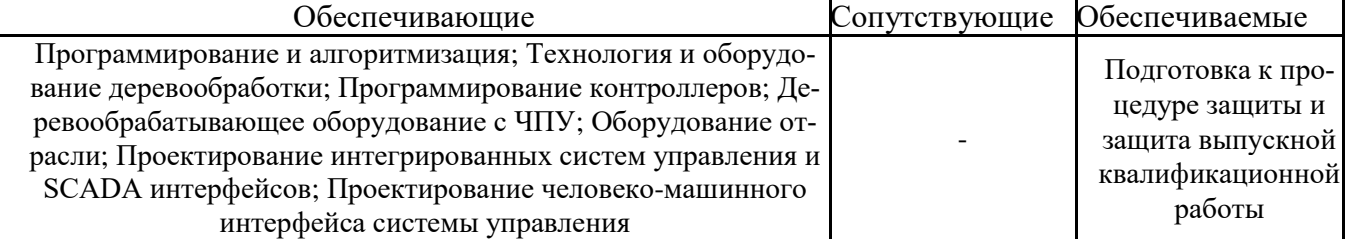

Указанные связи дисциплины «Автоматизированное проектирование в деревообработке» дают обучающемуся системное представление о комплексе изучаемых дисциплин в соответствии с ФГОС ВО, что обеспечивает требуемый теоретический уровень и практическую направленность в системе обучения и будущей деятельности выпускника.

#### <span id="page-5-0"></span>**4. Объем дисциплины в зачетных единицах с указанием количества академических часов, выделенных на контактную работу обучающихся с преподавателем (по видам учебных занятий) и на самостоятельную работу обучающихся** *Общая трудоемкость дисциплины*

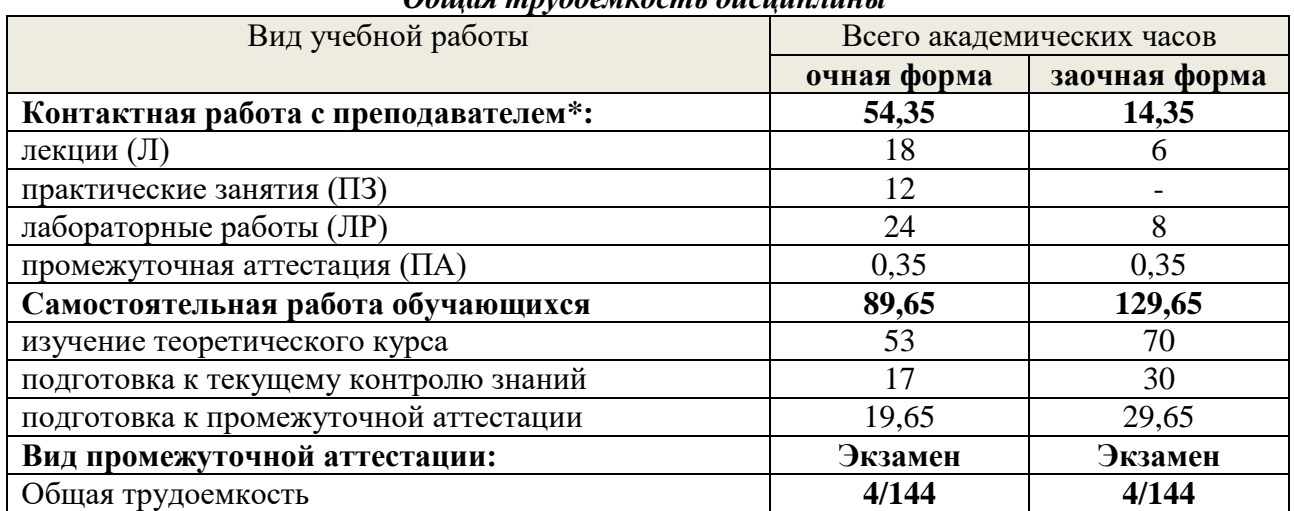

\**Контактная работа обучающихся с преподавателем, в том числе с применением дистанционных образовательных технологий, включает занятия лекционного типа, и (или) занятия семинарского типа, лабораторные занятия, и (или) групповые консультации, и (или) индивидуальную работу обучающегося с преподавателем, а также аттестационные испытания промежуточной аттестации. Контактная работа может включать иные виды учебной деятельности, предусматривающие групповую и индивидуальную работу обучающихся с преподавателем. Часы контактной работы определяются Положением об организации и проведении контактной работы при реализации образовательных программ высшего образования, утвержденным Ученым советом УГЛТУ от 25 февраля 2020 года.*

# <span id="page-5-1"></span>**5. Содержание дисциплины, структурированное по темам (разделам) с указанием отведенного на них количества академических часов**

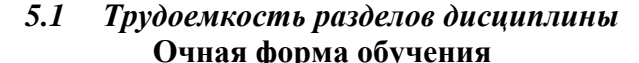

<span id="page-5-2"></span>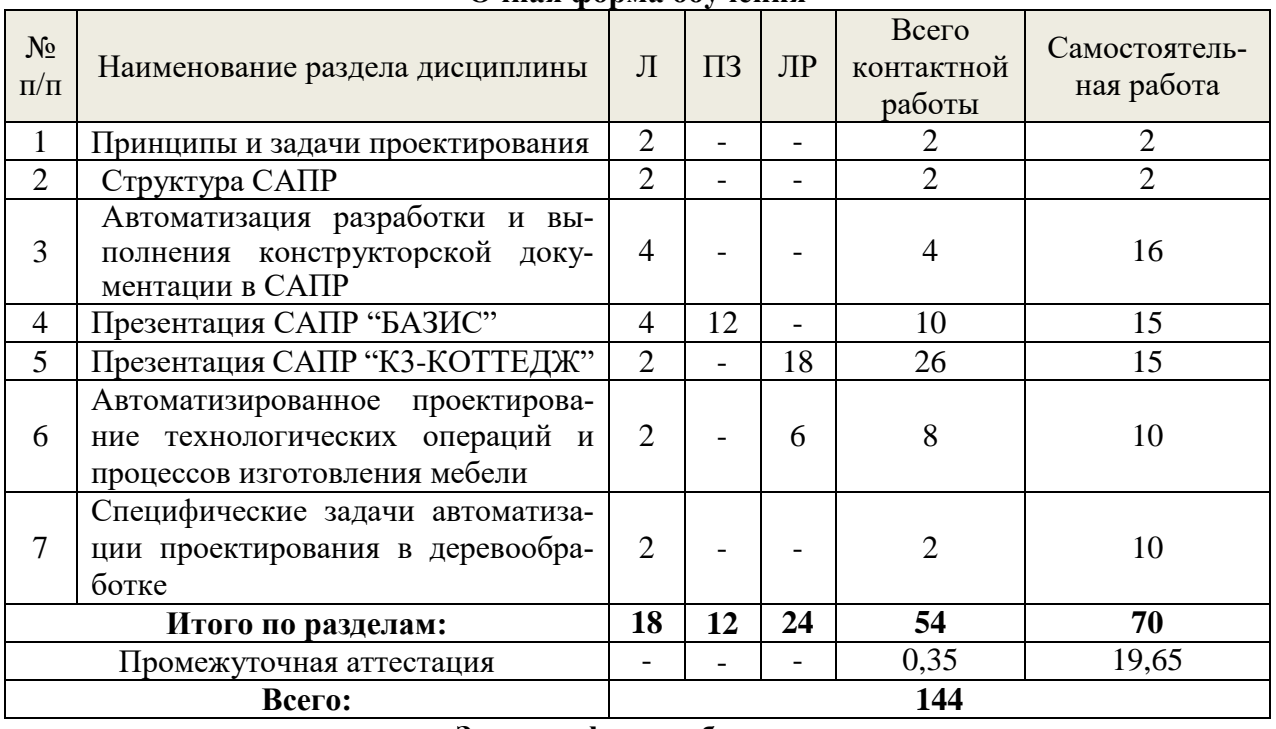

# **Заочная форма обучения**

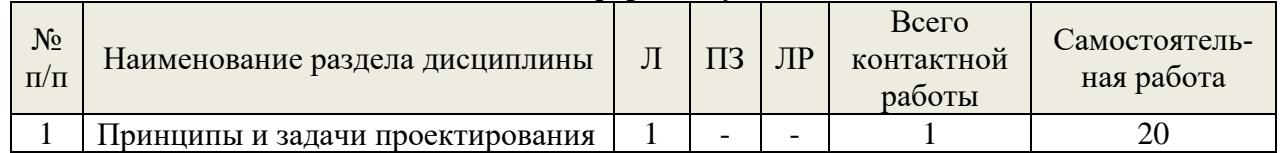

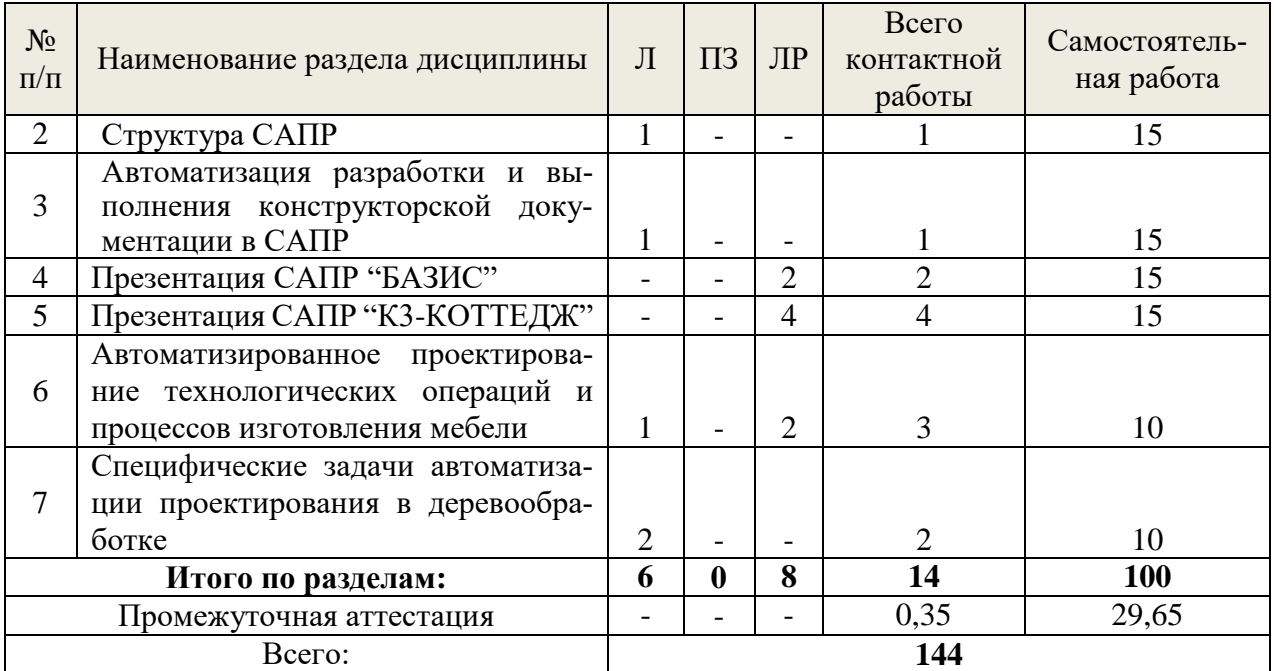

#### *5.2 Содержание занятий лекционного типа*

<span id="page-6-0"></span>1. Введение в САПР. Понятие «автоматизированное проектирование». Разграничение понятий. Автоматизированное проектирование, автоматизированное конструирование, автоматизированное производство. История и перспективы. Компоненты САПР.

Типичные системы CAD/CAM/CAE. САПР на базе Windows. Принципы и задачи автоматизированного проектирования.

Блочно-иерархический подход к проектированию Иерархические уровни описаний проектируемых объектов. Принципиальная схема технологи-ческого процесса. Аспекты описаний проектируемых объектов

2. Структура САПР: Стадии научно-исследо-вательских работ. Стадии эскизного проекта. Стадии технического проекта. Стадии рабочего проекта. Этап проектирования. Проектная процедура. Составные части процесса проектирования

3. Автоматизация разработки и выполнения конструкторской документации в САПР: Способы организации процесса проектирования. Модели проектирования. Общая модель процесса проектирования. Среда проектирования. Спецификация проекта. Общая схема процесса проектирования.

4. Технические средства для конструкторских и технологических САПР: требования к техническому обеспечению САПР; характеристика современных устройств ВТ; многомашинные и многопроцессорные ВС; вычислительные сети; операционные системы

5. Презентация САПР "БАЗИС" с детальным рассмотрением функций программного пакета "БАЗИС-МЕБЕЛЬЩИК"

6. Презентация САПР "К3-КОТТЕДЖ" с детальным рассмотрением функций программного пакета "К3-КОТТЕДЖ" и "К3-КАРКАС"

7. Автоматизированное проектирование технологических операций и процессов изготовления мебели: раскрой материалов; управляющие программы для станков с ЧПУ

*5.3 Темы и формы занятий семинарского типа*

<span id="page-6-1"></span>Учебным планом предусмотрены практические и лабораторные занятия.

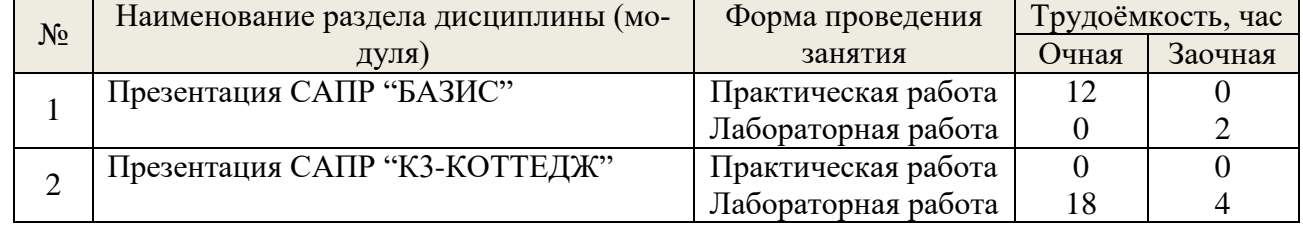

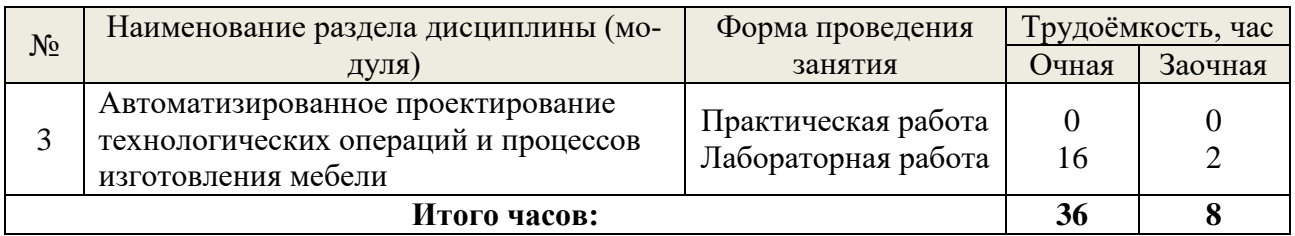

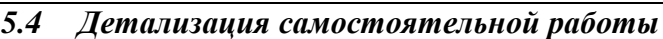

<span id="page-7-0"></span>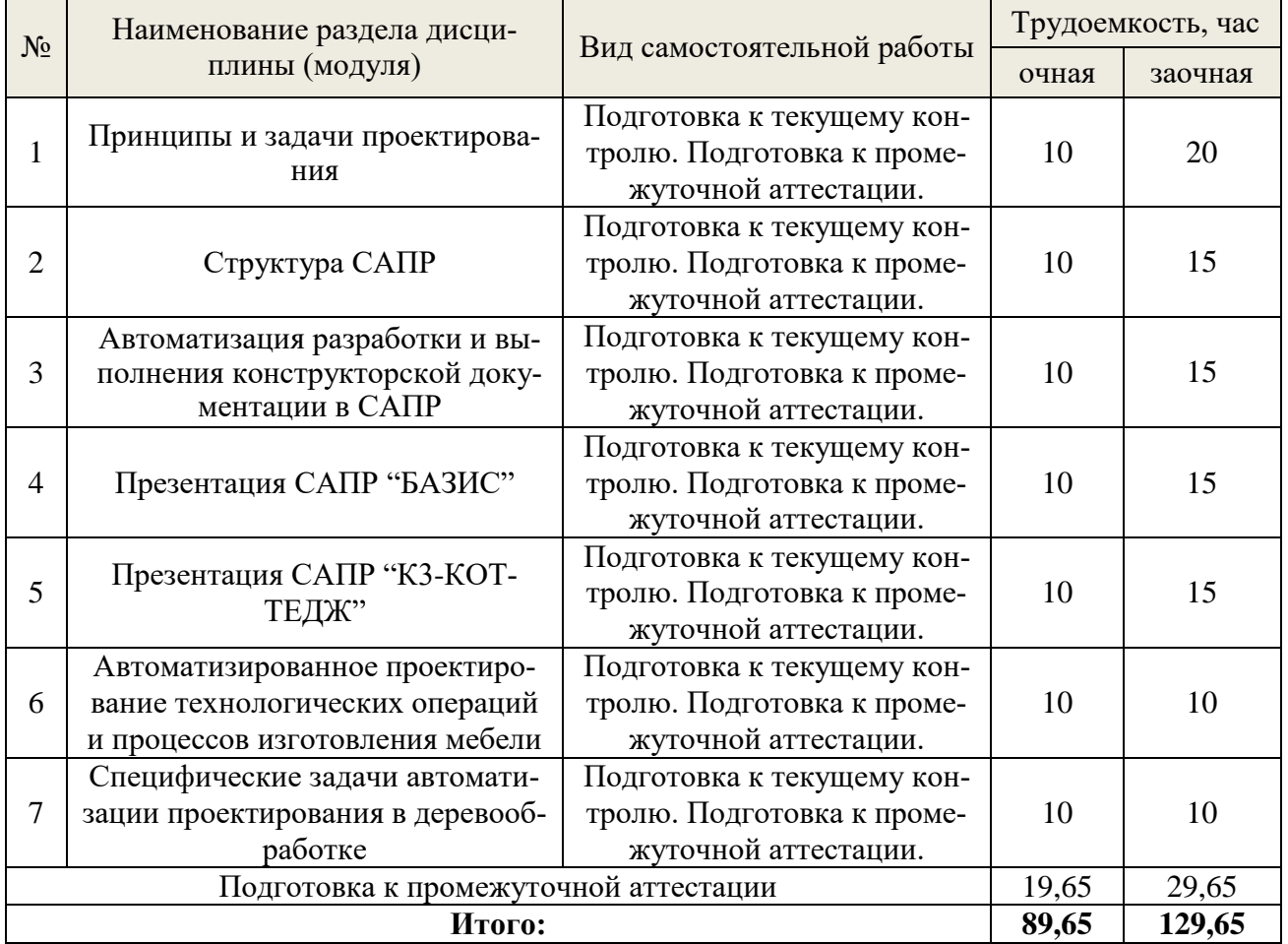

# **6. Перечень учебно-методического обеспечения по дисциплине** *Основная и дополнительная литература*

<span id="page-7-1"></span>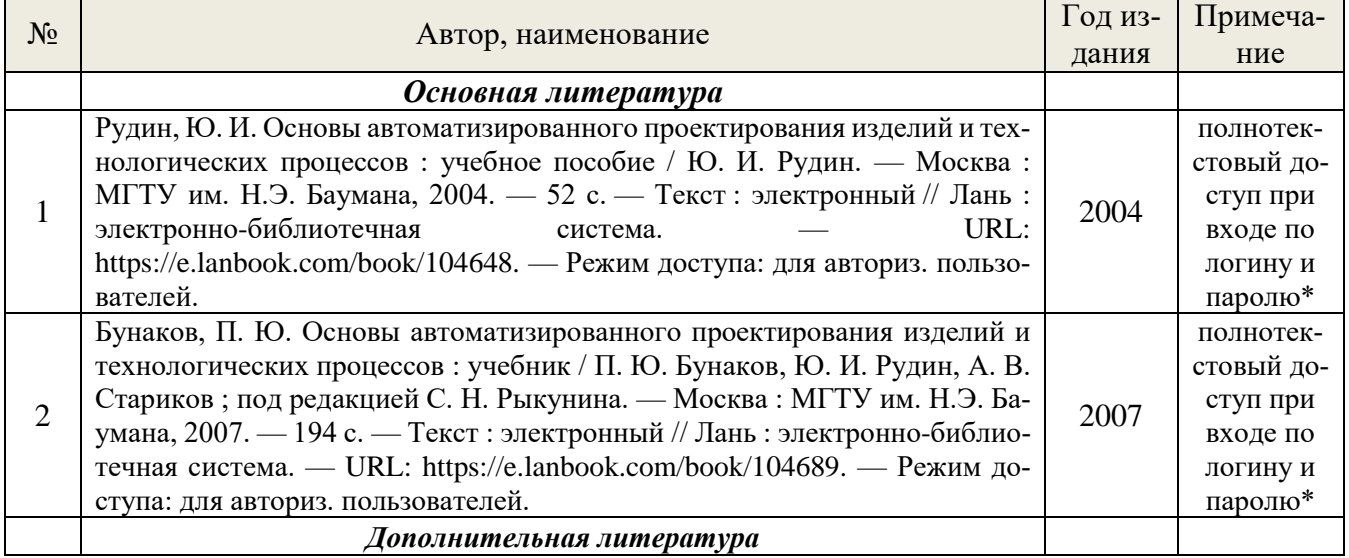

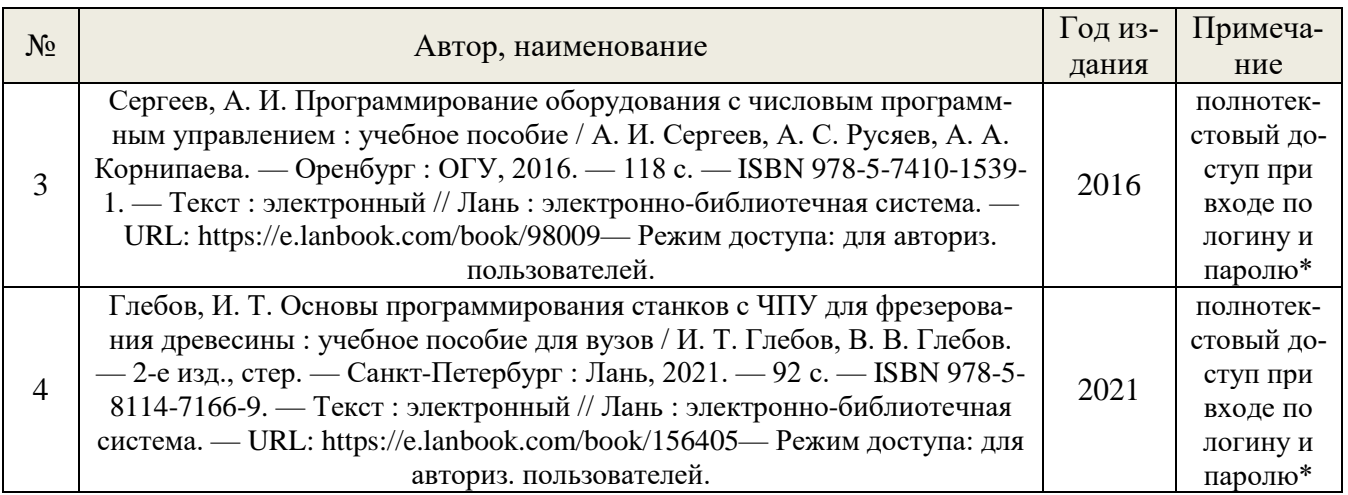

*\*- прежде чем пройти по ссылке, необходимо войти в систему.*

Функционирование электронной информационно-образовательной среды обеспечивается соответствующими средствами информационно-коммуникационных технологий.

# *Электронные библиотечные системы*

Каждый обучающийся обеспечен доступом к электронно-библиотечной системе УГЛТУ [\(http://lib.usfeu.ru/\)](http://lib.usfeu.ru/), ЭБС Издательства Лань <http://e.lanbook.com/> ЭБС Университетская библиотека онлайн [http://biblioclub.ru/,](http://biblioclub.ru/) содержащих издания по основным изучаемым дисциплинам и сформированных по согласованию с правообладателями учебной и учебнометодической литературы.

- ЭБС Издательства Лань <http://e.lanbook.com/>
- ЭБС Университетская библиотека онлайн [http://biblioclub.ru](http://biblioclub.ru/)
- Электронная база периодических изданий ИВИС<https://dlib.eastview.com/>
- Электронный архив УГЛТУ(<http://lib.usfeu.ru/> )

# *Справочные и информационные системы*

- 1. Справочно-правовая система «Консультант Плюс»
- 2. Информационно-правовой портал Гарант. Режим доступа:<http://www.garant.ru/>
- 3. База данных Scopus компании Elsevier B.V. <https://www.scopus.com/>
- 4. Информационная система «ТЕХНОРМАТИВ» [\(https://www.technormativ.ru/](https://www.technormativ.ru/) )
- 5. «Техэксперт» профессиональные справочные системы [\(http://техэксперт.рус/\)](http://техэксперт.рус/);

# *Профессиональные базы данных*

- 1. Научная электронная библиотека elibrary. Режим доступа: <http://elibrary.ru/>.
- 2. Экономический портал [\(https://institutiones.com/](https://institutiones.com/));
- 3. Информационная система РБК [\(https://ekb.rbc.ru/;](https://ekb.rbc.ru/)
- 4. Государственная система правовой информации [\(http://pravo.gov.ru/;](http://pravo.gov.ru/)
- 5. База данных «Единая система конструкторской документации» [\(http://eskd.ru/\)](http://eskd.ru/) ;
- <span id="page-8-0"></span>6. База стандартов и нормативов – [\(http://www.tehlit.ru/list.htm\)](http://www.tehlit.ru/list.htm);

# **7. Фонд оценочных средств для проведения промежуточной аттестации обучающихся по дисциплине**

#### <span id="page-8-1"></span>*7.1 Перечень компетенций с указанием этапов их формирования в процессе освоения образовательной программы*

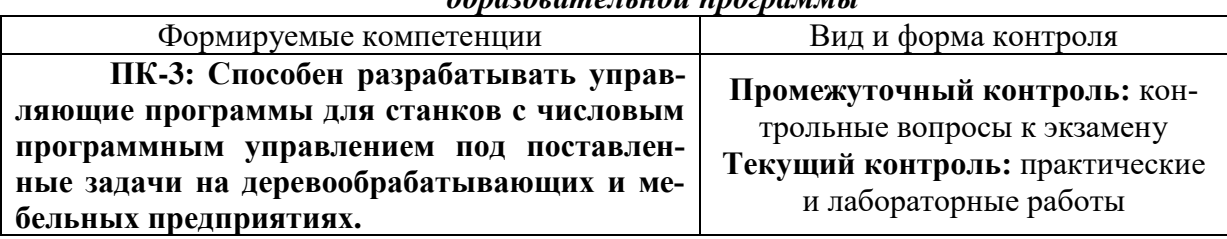

#### <span id="page-9-0"></span> $7.2$ Описание показателей и критериев оценивания компетенций на различных этапах их формирования, описание шкал оценивания

# Критерии оценивания устного ответа на контрольные вопросы к экзамену (промежуточный контроль формирование компетенций ПК-3):

Отлично - дан полный, развернутый ответ на поставленный вопрос, показана совокупность осознанных знаний об объекте, доказательно раскрыты основные положения темы; в ответе прослеживается четкая структура, логическая последовательность, отражающая сущность раскрываемых понятий, теорий, явлений. Знание об объекте демонстрируется на фоне понимания его в системе данной науки и междисциплинарных связей. Ответ изложен литературным языком в терминах науки, показана способность быстро реагировать на уточняющие вопросы;

Хорошо - дан полный, развернутый ответ на поставленный вопрос, показано умение выделить существенные и несущественные признаки, причинно-следственные связи. Ответ четко структурирован, логичен, изложен в терминах науки. Однако допущены незначительные ошибки или недочеты, исправленные обучающимся с помощью «наводящих» вопросов;

Удовлетворительно - дан неполный ответ, логика и последовательность изложения имеют существенные нарушения. Допущены грубые ошибки при определении сущности раскрываемых понятий, теорий, явлений, вследствие непонимания обучающимся их существенных и несущественных признаков и связей. В ответе отсутствуют выводы. Умение раскрыть конкретные проявления обобщенных знаний не показано. Речевое оформление требует поправок, коррекции;

Не удовлетворительно - обучающийся демонстрирует незнание теоретических основ предмета, не умеет делать аргументированные выводы и приводить примеры, показывает слабое владение монологической речью, не владеет терминологией, проявляет отсутствие логичности и последовательности изложения, делает ошибки, которые не может исправить, даже при коррекции преподавателем, отказывается отвечать на занятии.

Критерии оценивания практических и лабораторных работ (текущий контроль формирования компетенций ПК-3):

Зачтено: выполнены все задания, обучающийся четко и без ошибок ответил на все контрольные вопросы.

Зачтено: выполнены все задания, обучающийся с небольшими ошибками ответил на все контрольные вопросы.

Зачтено: выполнены все задания с замечаниями, обучающийся ответил на все контрольные вопросы с замечаниями.

Не зачтено: обучающийся не выполнил или выполнил неправильно задания, ответил на контрольные вопросы с ошибками или не ответил на конкретные вопросы.

#### <span id="page-9-1"></span> $7.3$ Типовые контрольные задания или иные материалы, необходимые для оценки знаний, умений, навыков и (или) опыта деятельности, характеризующих этапы формирования компетенций в процессе освоения образовательной программы

Контрольные вопросы к экзамену (промежуточный контроль)

1. Виды проектирования. Преимущества и недостатки.

2. Дать определение системам автоматизированного проектирования.

3. Классификация систем автоматизированного проектирования.

4. Виды обеспечения систем автоматизированного проектирования.

5. Системный подход к автоматизированному проектированию.

6. Принципы создания и организации систем автоматизированного проектирования.

7. Функционально-стоимостной анализ в автоматизированном проектировании.

8. Классификация математических моделей, используемых в автоматизированном проектировании.

9. Требования к математическим моделям.

10. Автоматизированное проектирование мебельных изделий.

11. Автоматизация прочностных расчетов параметров корпусной мебели.

12. Автоматизированное проектирование технологических процессов производства пиломатериалов.

13. Автоматизированное проектирование технологических операций и процессов изготовление мебели.

14. Способы организации процесса проектирования.

- 15. Составные части процесса проектирования.
- 16. Оптимальный раскрой плитных материалов на заготовки.
- 17. Техническое обеспечение систем автоматизированного проектирования.
- 18. Методическое обеспечение систем автоматизированного проектирования.
- 19. Организационное обеспечение систем автоматизированного проектирования.
- 20. Лингвистическое обеспечение систем автоматизированного проектирования.
- 21. Математическое обеспечение систем автоматизированного проектирования.
- 22. Информационное обеспечение систем автоматизированного проектирования.
- 23. Программное обеспечение систем автоматизированного проектирования.
- 24. Стадии проектирования систем автоматизированного проектирования.

# **Практические и лабораторные задания (текущий контроль)**

### ПРАКТИЧЕСКАЯ РАБОТА 1

Тема работы: Разработка модели напольной тумбы с помощью системы Базис-Конструктор-Мебельщик.

Цель работы: Знакомство с основными возможностями и получение практических навыков работы с системой Базис-Конструктор-Мебельщик.

Задание. Разработать проект 1-дверной тумбы с выдвижным ящиком габаритные размеры 450x500x450 мм

# ПРАКТИЧЕСКАЯ РАБОТА 2

Тема работы: Выполнить расчет стоимости напольной тумбы с помощью модуля Базис-Смета.

Цель работы: Знакомство с основными возможностями и получение практических навыков работы с модулем Базис-Смета.

Задание. Выполнить расчет стоимости, разработанной выше 1-дверной тумбы с выдвижным ящиком.

# ЛАБОРАТОРНАЯ РАБОТА 2

Тема работы: Составление карт раскроя плитных материалов в модуле Базис-раскрой.

Цель работы: Получение практических навыков автоматизированного составления карт раскроя с использованием модуля Базис-Раскрой.

Задание. Согласно спецификации, составить карты раскроя плитных материалов.

# ЛАБОРАТОРНАЯ РАБОТА 3

Тема работы: Разработать проект шкафа-купе с использованием модуля «БАЗИС-ШКАФ» Цель работы: Знакомство с основными возможностями и получение практических навыков работы с модулем Базис-Шкаф.

# ЛАБОРАТОРНАЯ РАБОТА 4

Тема работы: Разработка модели и рабочей документации в программе К3-КОТТЕДЖ. Цель работы: Знакомство с основными возможностями и получение практических навыков работы с программой К3-КОТЕДЖ.

Задание. Разработать модель и рабочий проект бани

# ЛАБОРАТОРНАЯ РАБОТА 5

Тема работы: Разработка модели и рабочей документации в программе К3-КАРКАС.

Цель работы: Знакомство с основными возможностями и получение практических навыков работы с программой К3-КАРКАС.

<span id="page-10-0"></span>Задание. Разработать модель и рабочий проект панельно-каркасного дома

## *7.4 Соответствие шкалы оценок и уровней сформированных компетенций*

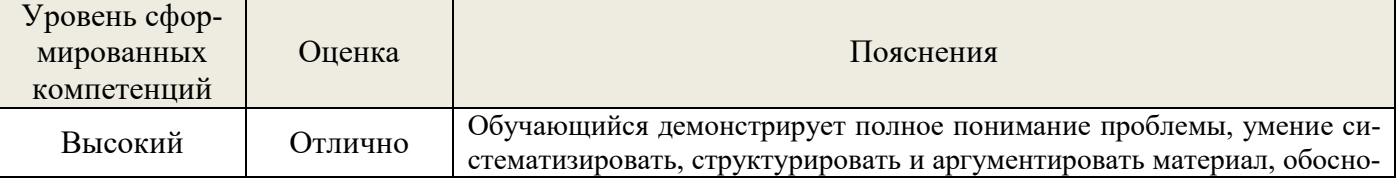

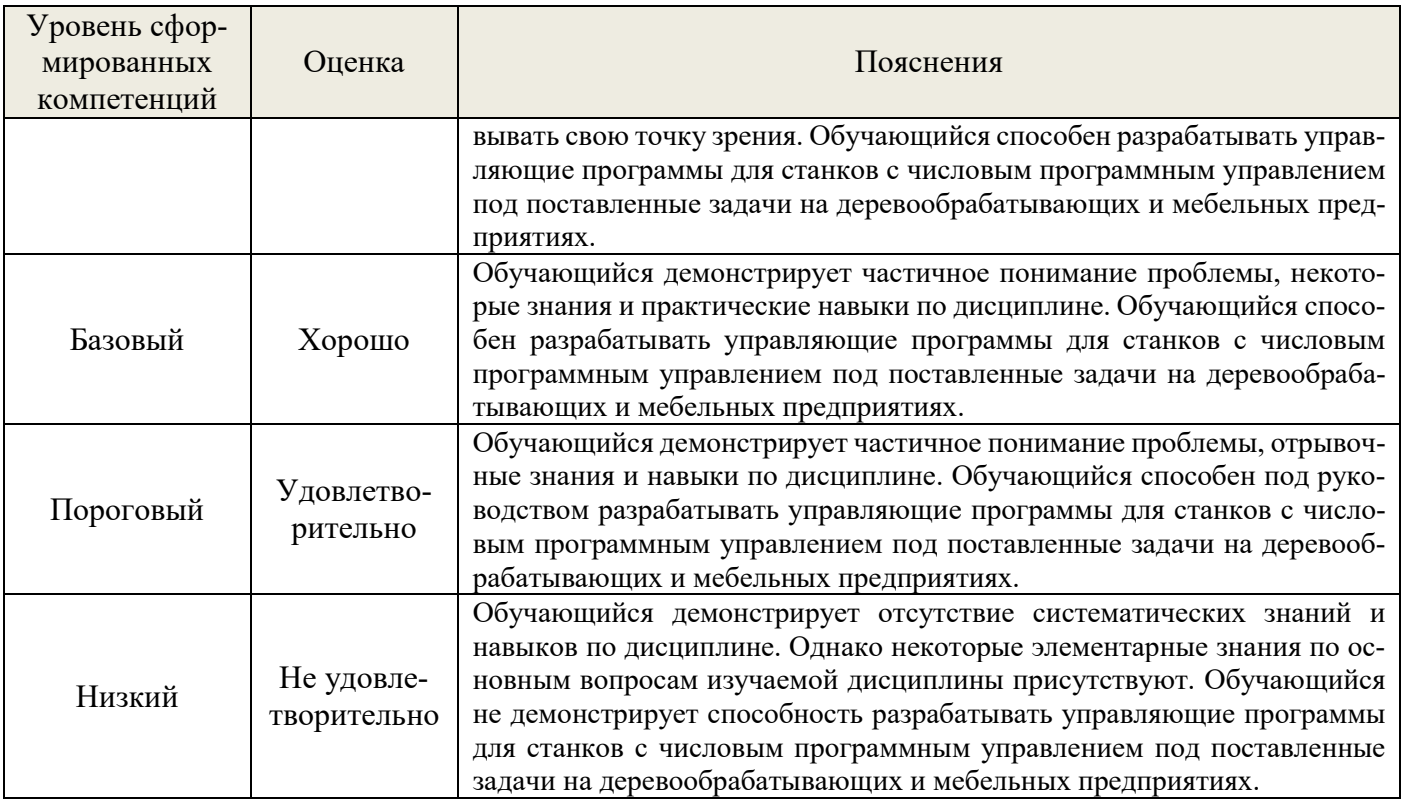

### **8. Методические указания для самостоятельной работы обучающихся**

<span id="page-11-0"></span>*Самостоятельная работа* – планируемая учебная, учебно-исследовательская работа студентов, выполняемая во внеаудиторное (аудиторное) время по заданию и при методическом руководстве преподавателя, но без его непосредственного участия (при частичном непосредственном участии преподавателя, оставляющем ведущую роль в контроле за работой студентов).

Самостоятельная работа студентов в вузе является важным видом их учебной и научной деятельности. Самостоятельная работа играет значительную роль в рейтинговой технологии обучения. Поэтому самостоятельная работа должна статьэффективной и целенаправленной работой студентов.

*Формы самостоятельной работы* студентов разнообразны. Они включают в себя:

− изучение и систематизацию официальных государственных документов: законов, постановлений, указов, нормативно-инструкционных и справочных материалов с использованием информационно-поисковых систем «Консультант Плюс», «Гарант», глобальной сети «Интернет»;

изучение учебной, научной и методической литературы, материалов периодических изданий с привлечением электронных средств официальной, статистической, периодической и научной информации;

участие в работе конференций, комплексных научных исследованиях.

 В процессе изучения дисциплины «Автоматизированное проектирование в деревообработке» обучающимися направления 15.03.04 основными *видами самостоятельной работы* являются:

 подготовка к аудиторным занятиям (лекциям, практическим занятиям, лабораторным работам) и выполнение соответствующих заданий;

 самостоятельная работа над отдельными темами учебной дисциплины в соответствии с учебно-тематическим планом;

подготовка к экзамену.

# <span id="page-12-0"></span>**9. Перечень информационных технологий, используемых при осуществлении образовательного процесса по дисциплине**

Для успешного овладения дисциплиной используются следующие информационные технологии обучения:

**•** При проведении лекций используются презентации материала в программе Microsoft Office (PowerPoint).

**•** Практические занятия по дисциплине проводятся с использованием платформы MOODLE.

Практические занятия по дисциплине проводятся с использованием методической литературы. В процессе изучения дисциплины учебными целями являются первичное восприятие учебной информации о теоретических основах и принципах проведения научных экспериментов и обработки их данных, структурирование полученных знаний и развитие интеллектуальных умений, ориентированных на способы деятельности репродуктивного характера. Посредством использования этих интеллектуальных умений достигаются узнавание ранее усвоенного материала в новых ситуациях, применение абстрактного знания в конкретных ситуациях.

Для достижения этих целей используются в основном традиционные информативно-развивающие технологии обучения с учетом различного сочетания пассивных форм (лекция, практическое занятие, консультация, самостоятельная работа) и репродуктивных методов обучения (повествовательное изложение учебной информации, объяснительно-иллюстративное изложение) и практических методов обучения (выполнение практических работ).

Университет обеспечен необходимым комплектом лицензионного программного обеспечения:

- семейство коммерческих операционных систем семейства Microsoft Windows;
- офисный пакет приложений Microsoft Office;

 программная система для обнаружения текстовых заимствований в учебных и научных работах "Антиплагиат.ВУЗ".

# <span id="page-12-1"></span>**10. Описание материально-технической базы, необходимой для осуществления образовательного процесса по дисциплине**

Реализация учебного процесса осуществляется в специальных учебных аудиториях университета для проведения занятий лекционного типа, занятий семинарского типа, групповых и индивидуальных консультаций, текущего контроля и промежуточной аттестации. Все аудитории укомплектованы специализированной мебелью и техническими средствами обучения, служащими для представления учебной информации большой аудитории. При необходимости обучающимся предлагаются наборы демонстрационного оборудования и учебно-наглядных пособий, обеспечивающие тематические иллюстрации.

Самостоятельная работа обучающихся выполняется в специализированной аудитории, которая оборудована учебной мебелью, компьютерной техникой с возможностью подключения к сети "Интернет" и обеспечением доступа в электронную информационно-образовательную среду УГЛТУ.

Есть помещение для хранения и профилактического обслуживания учебного оборудования.

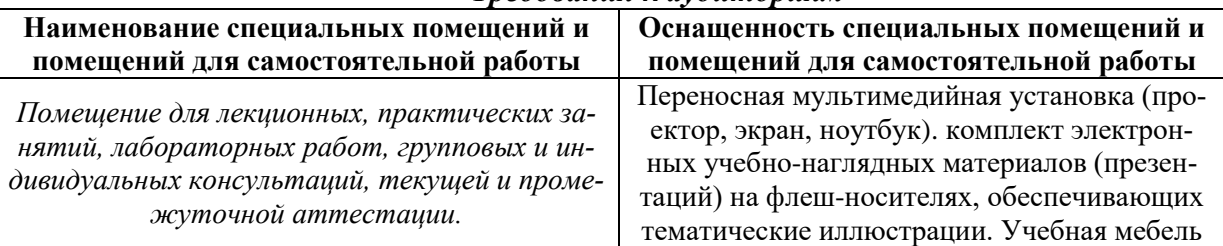

#### *Требования к аудиториям*

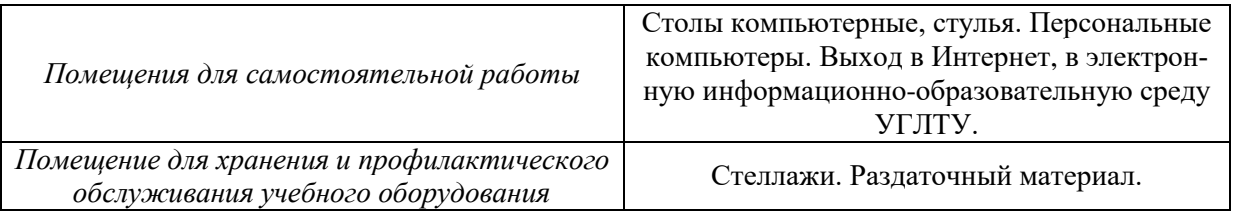